# **Doorbell Installation Manual** DB7 Quick Installation with BlueEye app  $\odot$

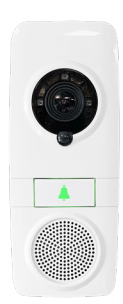

## **Add Doorbell to Existing Site by Installer**

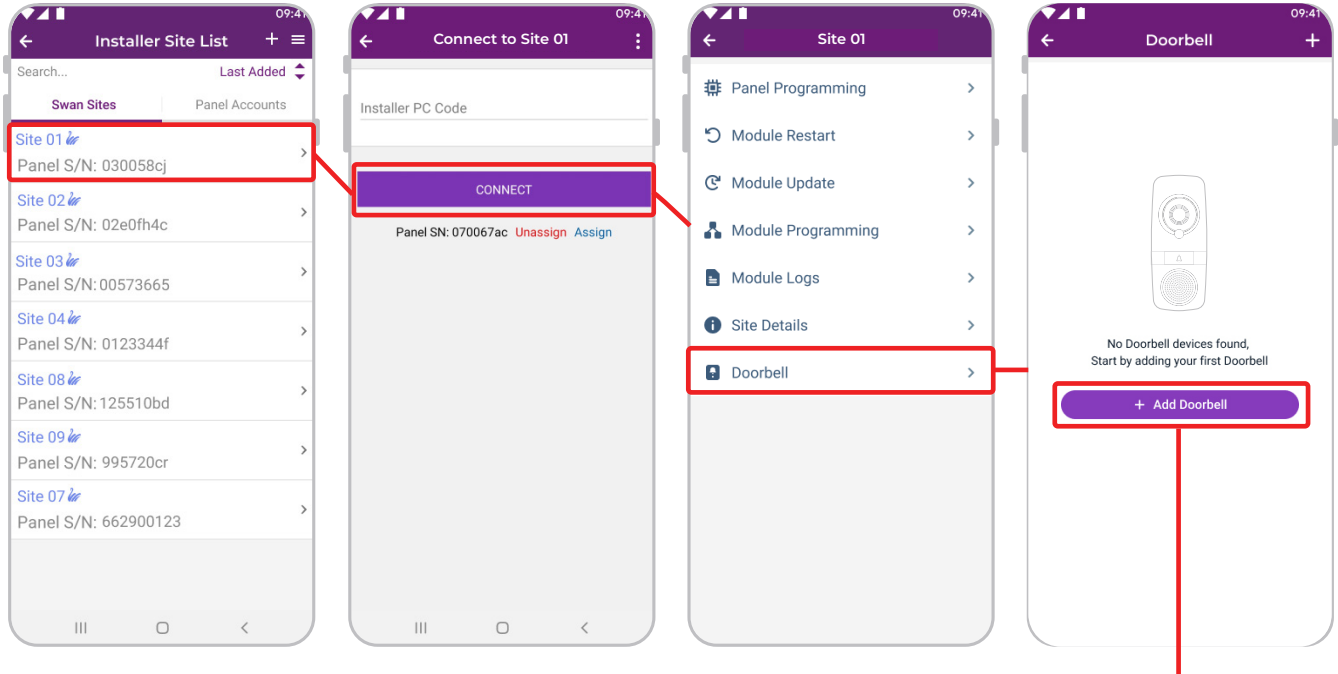

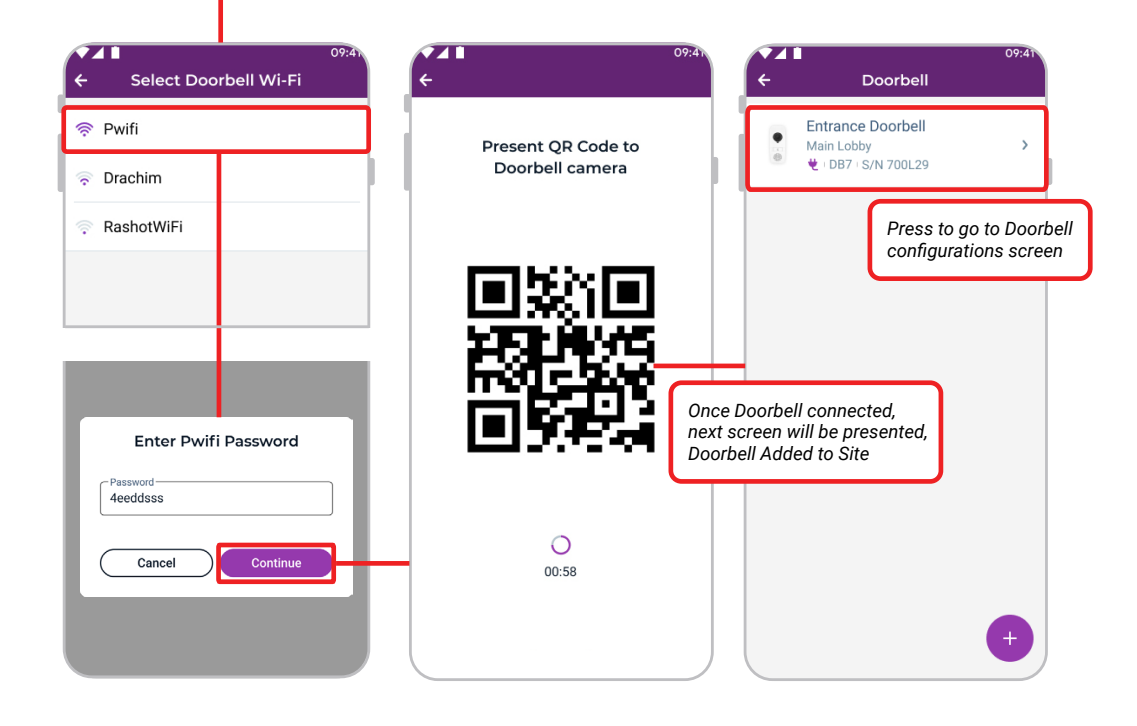

## **Doorbell Configurations**

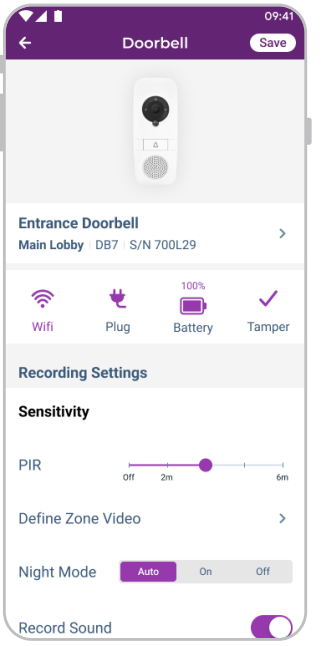

### **Power for Doorbell**

Connect the two power wires to the DB7. Existing doorbell wires can be used but BELL can NOT be connected in series and must be shorted. A wide power supply voltage range can be used, 12-24 volt AC or DC, minimum 500mA and 7.5W.

### **Connect Chime to Doorbell**

After the DB7 is connected, plug the DBC5 into the AC outlet. Press the Up and Down arrow buttons to change the melody. Next, press and hold the Select button for five seconds until a beep sound and then press the Ring button of the doorbell. You should hear a beep from the chime, meaning you are connected. The next time ring button will be pressed, the selected melody will be played. For other adjustments, please refer to user manual.